## **Norme redazionali Giornalisti Nell'Erba**

## **Norme generali**

Gli elaborati per il Premio Giornalisti Nell'Erba e i contributi per la testata online Giornalistinellerba.it devono essere consegnati in formato elettronico. Fanno eccezione gli elaborati di tipo artistico (es. disegni, manifesti, sculture...), che devono arrivare sia in formato elettronico (scannerizzazione, foto ad alta risoluzione) che, ove possibile, in formatooriginale.

I file in formato elettronico devono essere salvati in uno dei seguenti formati:

- **articoli**: sono ammessi i formati .doc, .docx, .rtf, .odt. Questo vale in particolare per quanto riguarda i contributi alla testata online Giornalistinellerba.it e gli articoli elaborati nell'ambito dei workshop: per questo tipo di elaborati non è ammesso il formato .pdf, perché, non essendo modificabile, rende molto difficoltosa la pubblicazione o la correzione del pezzo.
- foto: sono ammessi i formati .jpg, .jpeg, .tiff, ....... Attenzione: le immagini che illustrano articoli per la testata online Giornalistinellerba.it NON DEVONO assolutamente essere incollate all'interno dei file di testo: vanno invece salvate come immagini in uno dei formati ammessi, e allegate separatamente.
- video: I video per il Premio di Giornalisti Nell'Erba possono essere caricati su Youtube, inviando poi alla segreteria del Premio il link a cui è possibile visionare l'elaborato.
- audio: potete caricarli su siti tipo SoundCloud.com e poi mandarci il link a cui poter ascoltare il file.

## Norme generali per la scrittura degli articoli

Gli articoli vanno scritti al computer. Vi preghiamo di prestare attenzione ad alcune cose importanti:

- Non si scrive un testo tutto in maiuscolo! I testi scritti interamente in maiuscolo devono essere completamente riscritti per poter essere pubblicati, con conseguente spreco di tempo. *UN* **TESTO SCRITTO TUTTO IN MAIUSCOLE NON VA BENE.** Questo invece è un testo scritto *correttamente usando maiuscole e minuscole nel modo qiusto. Prendete nota.*
- Usare correttamente gli **spazi**. Tra parola e parola inserire un solo spazio. Gli spazi multipli rendono il testo disordinato e difficile da impaginare. I segni di punteggiatura vanno attaccati alla parola che li precede, e separati dalla parola seguente con uno spazio. NON si mette uno spazio tra l'apostrofo e la parola che segue. Così l' uso degli spazi è sbagliato - Così, *invece, l'uso degli spazi è corretto.* Per abituarci a inserire un solo spazio tra una parola e l'altra, quando scriviamo su Word possiamo attivare i segni di formattazione cliccando sul simbolo evidenziato qui sotto.

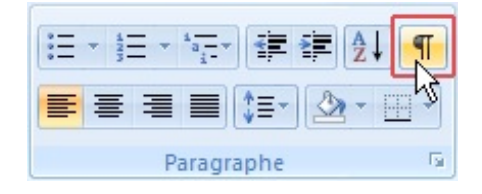

Il simbolo farà apparire i segni di formattazione (un puntino tra una parola e l'altra per indicare gli spazi, un segno per indicare gli "a capo"). In questo modo possiamo controllare se abbiamo spaziato correttamente il testo.

• Quando scrivete un articolo per Giornalistinellerba.it (o un pezzo durante uno dei workshop di giornalismo di Giornalisti Nell'Erba) è possibile che vi sia indicato di scrivere un testo di una certa **lunghezza**. La lunghezza del testo si misura in battute (o caratteri). La misura che vi viene  $data - ad$  esempio, 1500 battute  $-$  si intende "spazi inclusi". Qualche giornalista preferisce parlare di "righe": ogni riga è composta da 60 battute (spazi inclusi), quindi se vi viene detto "scrivi 30 righe" dovete calcolare 30 righe  $X$  60 battute = 1800 battute (spazi inclusi). Come verificare quanto è lungo il testo che state scrivendo? Se usate Word, selezionate la porzione di testo di cui volete contare le battute; poi cliccate sul comando "revisione" (si trova nella barra in alto) e poi su "conteggio parole". Per esempio questo paragrafo, fino alla fine della frase precedente, è lungo 783 battute spazi inclusi:

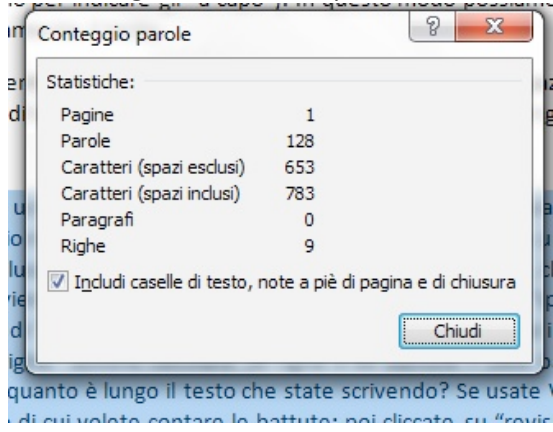

- Importantissimo: gli articoli devono essere originali. Non sono ammessi articoli copiati da una o più fonti su internet, da enciclopedie, da giornali o da qualsiasi altro tipo di materiale già esistente. Oggi basta pochissimo per capire se un articolo è copiato. E la legge italiana punisce chi copia le opere d'altri.
- Potete ovviamente fare **citazioni** da altri testi: in questo caso le parole che riprendete vanno messe tra virgolette. Per esempio: "Un tempo lontano, quando avevo sei anni, in un libro sulle foreste primordiali, intitolato 'Storie vissute della natura', vidi un magnifico disegno" è l'incipit *di un libro famoso (Il piccolo principe* di Antoine de Saint Exupéry).
- Ricordatevi che dovete sempre **citare la fonte**. Se riportate una frase detta da qualcuno, avete più modi per scriverlo. Ad esempio: L'assessore Tal dei Tali ha detto: "blabla bla bla bla bla". Oppure: "bla bla bla bla", ha detto l'assessore Tal dei Tali a proposito di.... Oppure: "Bla bla bla *bla* bla – ha detto l'assessore Tal dei Tali durante il convegno – bla bla bla bla". Le virgolette " aprono una frase diretta che inizia con una maiuscola. Il punto finale va messo dopo la chiusura delle virgolette.
- Se citate un sito da cui avete attinto notizie o materiale, potete darne il link. Per praticità potete citare il link all'interno del testo (se volete fra parentesi). All'interno di un articolo destinato alla testata online di GNE, mettete il link nel testo subito dopo le parole a cui si riferisce, in modo che in fase di pubblicazione possiamo inserirlo correttamente. Per esempio: *Queste norme redazionali* saranno disponibili sul sito del progetto Giornalisti Nell'Erba (www.giornalistinellerba.org) diventerà, online, Queste norme redazionali saranno disponibili sul sito del progetto Giornalisti *Nell'Erba*.